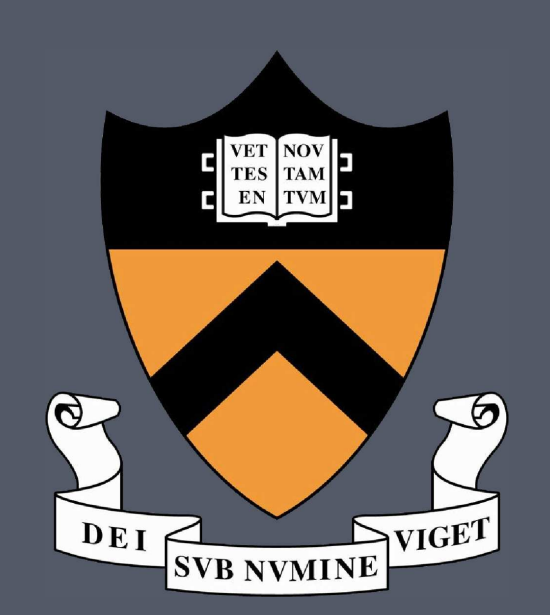

# **Experimental Verification of Bayesian Planet Detection Algorithms with a Shaped Pupil Coronagraph**

Dmitry Savransky, Tyler D. Groff, and N. Jeremy Kasdin 1

<sup>1</sup>Department of Mechanical and Aerospace Engineering, Princeton University, Princeton, NJ USA

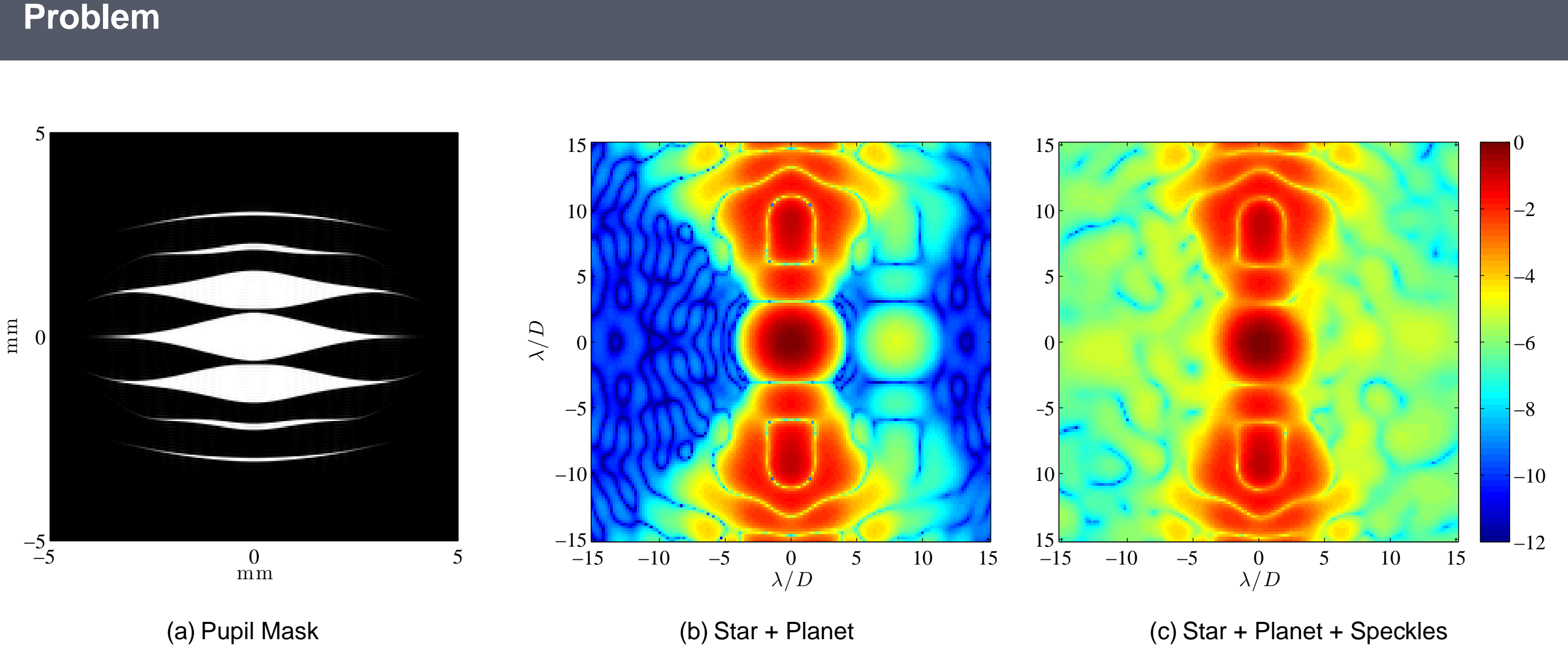

where  $C_p$  is the mean photon count at planet location - pixel  $(\xi, \eta)$ ,  $\bar{P}$  is the normalized PSF, and  $\nu$  is the noise. [\[Kasdin and Braems, 2006\]](#page-0-1)

 $\triangleright$  Seek filter *h* to maximize signal-to-noise (SNR):

Simulation of star and planet images with a shaped pupil coronagraph [\[Kasdin et al., 2003\]](#page-0-0). Planet is 10<sup>5</sup> times dimmer than star, and  $\sim$  4 times brighter than speckle average, but is still difficult to pick out from speckles. Image plane figures are Log(Intensity).

▶ Model observation as:

$$
\mathbf{z}(x,y) = C_p \bar{P}(x-\xi,y-\eta) + \nu
$$

where T is the template,  $z'$  is the section of the image beneath the template, and  $\bar{x}$  denotes normalization. [\[Lewis, 1995\]](#page-0-3)

$$
\text{SNR} = \frac{\langle \textbf{S}, \textbf{S} \rangle}{\mathcal{E}\left\{\langle \textbf{n}, \textbf{n} \rangle\right\}}
$$

where  $\langle \cdot, \cdot \rangle$  is the inner product,  $\mathcal{E} \{\}$  is the expectation and

$$
\bm{s} = \langle h, C_p \bar{P} \rangle \quad \text{ and } \quad \bm{n} = \langle h, \bm{\nu} \rangle
$$

► The optimal (matched) filter is then

$$
h = \alpha R^{-1} C_p \bar{P}
$$

for constant  $\alpha$  and noise covariance (or autocorrelation) R, with filter output given by the convolution:

 $y = h * z$ 

- ▶ A matched filter can be replaced by correlation operations for template matching. [\[Ziemer and Tranter, 2002\]](#page-0-2)
- ▶ Define a normalized cross-correlation as:

<span id="page-0-1"></span>Kasdin, N. J. and Braems, I. (2006). Linear and bayesian planet detection algorithms for the terrestrial planet finder. ApJ, 646:1260–1274.

<span id="page-0-3"></span>**E** Lewis, J. (1995). Fast normalized cross-correlation. In Vision Interface, volume 10, pages 120-123. Citeseer.

$$
\gamma = \frac{(\textbf{z}-\bar{\textbf{z}}')\ast(\textbf{\textit{T}}-\bar{\textbf{\textit{T}}})}{\sqrt{\langle \textbf{z}-\bar{\textbf{z}}', \textbf{z}-\bar{\textbf{z}}'\rangle \left\langle \textbf{\textit{T}}-\bar{\textbf{\textit{T}}}, \textbf{\textit{T}}-\bar{\bar{\textbf{\textit{T}}}}\right\rangle}}
$$

<span id="page-0-4"></span>Navarro, R., Nestares, O., and Valles, J. (2004). Bayesian pattern recognition in optically degraded noisy images. Journal of Optics A: Pure and Applied Optics, 6:36.

**Simulation**

<span id="page-0-2"></span>**Ziemer, R. and Tranter, W. (2002).** Principles of communications. Wiley New York.

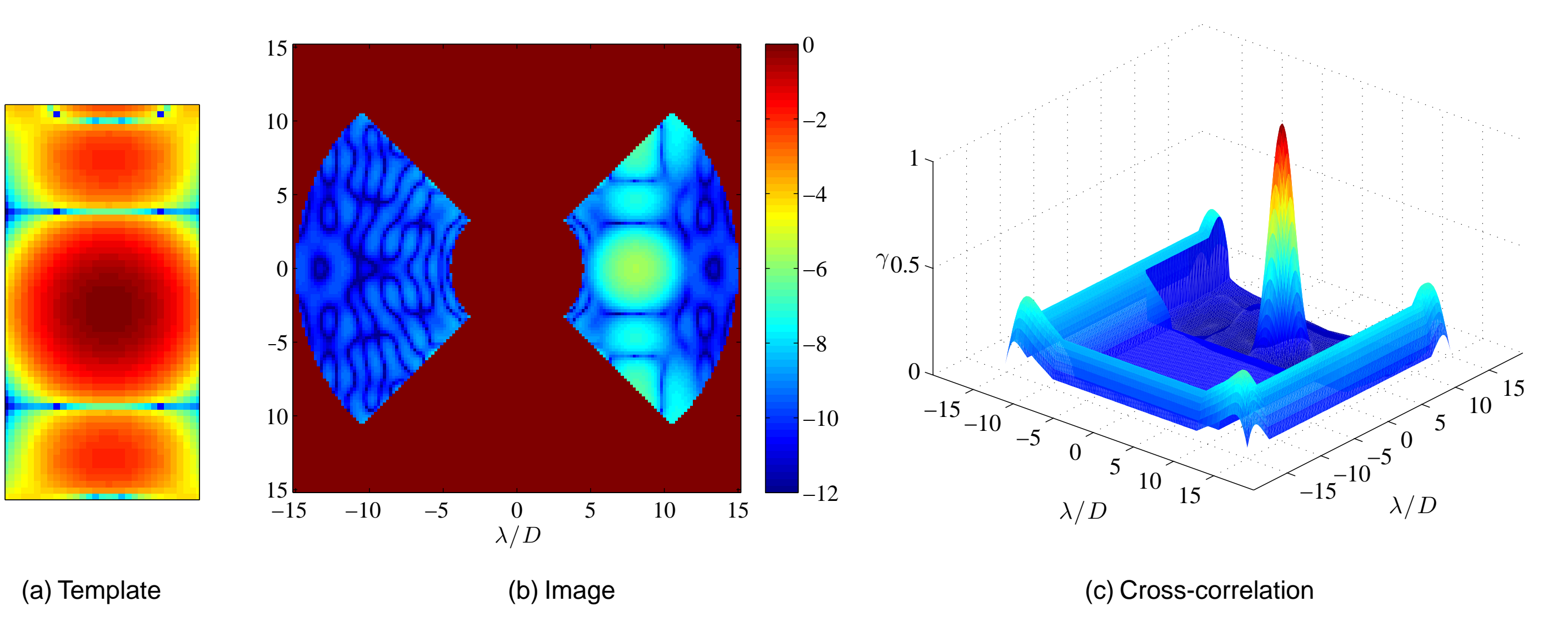

where **k** is the optical system impulse response, **f** is the original pattern and  $P_h = \mathbf{k} * h$ . [\[Navarro et al., 2004\]](#page-0-4)

► Assuming a constant prior for impulse response, the posterior for the input pattern is:

Simulation of cross-correlation applied to planet image with no speckle (and star removed with focal plane mask) using normalized PSF as the template. Template and image are Log(Intensity). Corner peaks are due to edge effects.

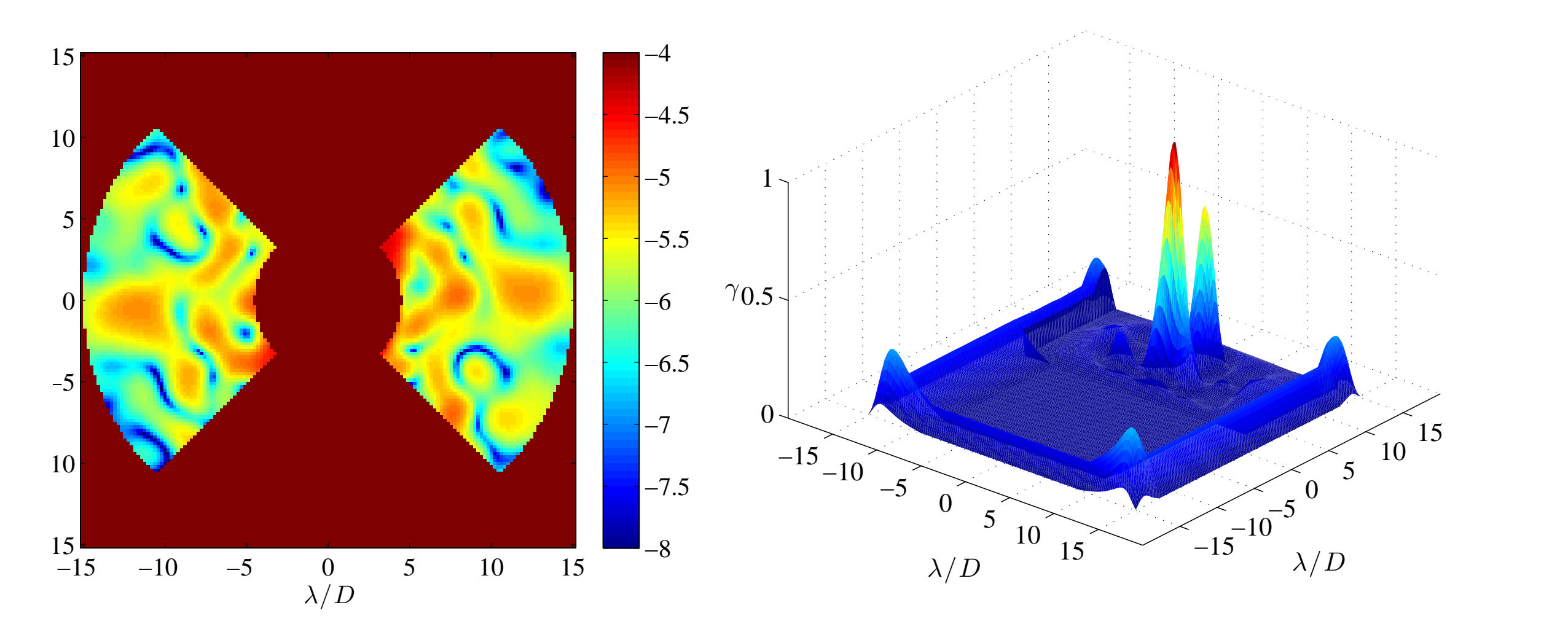

(a) Image

### (b) Cross-correlation

Simulation of cross-correlation applied to planet image with speckle. Planet is at 99% mean speckle intensity and second cross-correlation peak is due to strong speckle.

► How do we determine significance of a peak?

## **References**

<span id="page-0-5"></span>Groff, T., Carlotti, A., and Kasdin, N. (2010). Progress on broadband control and deformable mirror tolerances in a 2-dm system. In Proceedings of SPIE, volume 7731, page 77314S.

<span id="page-0-0"></span>Kasdin, N., Vanderbei, R., Spergel, D., and Littman, M. (2003). Extrasolar planet finding via optimal apodized-pupil and shaped-pupil coronagraphs. ApJ, 582(2):1147–1161.

# **Probability**

► Express the filtered observation as

$$
\mathbf{y} = (\mathbf{k} * \mathbf{f}) * h + \boldsymbol{\nu} * h \approx C_p P_h(\mathbf{x} - \xi, \mathbf{y} - \eta) + \boldsymbol{\nu} * h
$$

$$
p(\textbf{f},\left\{\textbf{C}_{p},\xi,\eta\right\}|\textbf{y})\propto p(\textbf{y}|\textbf{f},\left\{\textbf{C}_{p},\xi,\eta\right\})p(\textbf{f})
$$

► Seek the probability that the input pattern matches the template:

 $\boldsymbol{\rho}({\mathbf{f}} = \boldsymbol{\mathcal{T}}, \left\{\boldsymbol{\mathcal{C}_{p}}, \xi, \eta\right\} | \mathbf{y})$ 

▶ Maximizing this probability is equivalent to minimizing Euclidian distance error function so:  $\textsf{max}\ \textsf{p}(\textbf{f}= \textsf{\textit{T}},\left\{\textsf{\textit{C}}_{\textsf{\textit{p}}},\xi,\eta\right\}|\textbf{y}) \propto \textsf{exp}\left(\textsf{\textit{R}}^{-1}\left(\left\langle \textbf{z}',\textbf{z}'\right\rangle\right)^{-1}\left\langle \left\langle \textbf{y},\textsf{\textit{C}}_{\textsf{\textit{p}}} \textsf{\textit{P}}_{\textsf{\textit{h}}}(\textbf{x}-\xi,\textbf{y}-\eta)\right\rangle ,\left\langle \textbf{y},\textsf{\textit{C}}_{\textsf{\textit{p}}} \textsf{\textit{P$ ► Choose threshold for cross-correlation based on desired minimum probability of match.

# **Lab Setup**

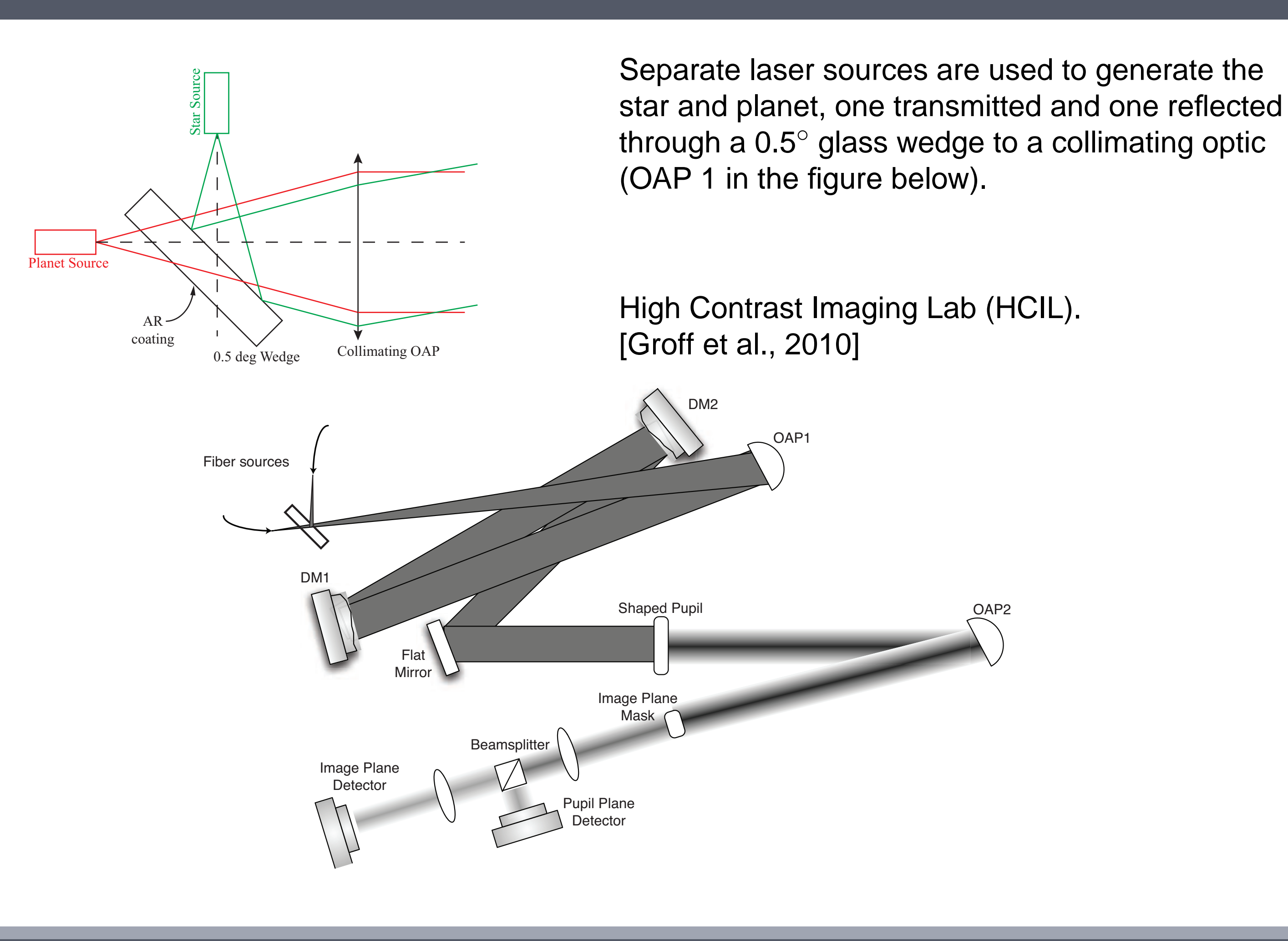

## **Experimental Results**

## (a) Template

(b) Planet at Mean Speckle Intensity,  $p = 0.95$ 

Planet + Speckle

No Planet

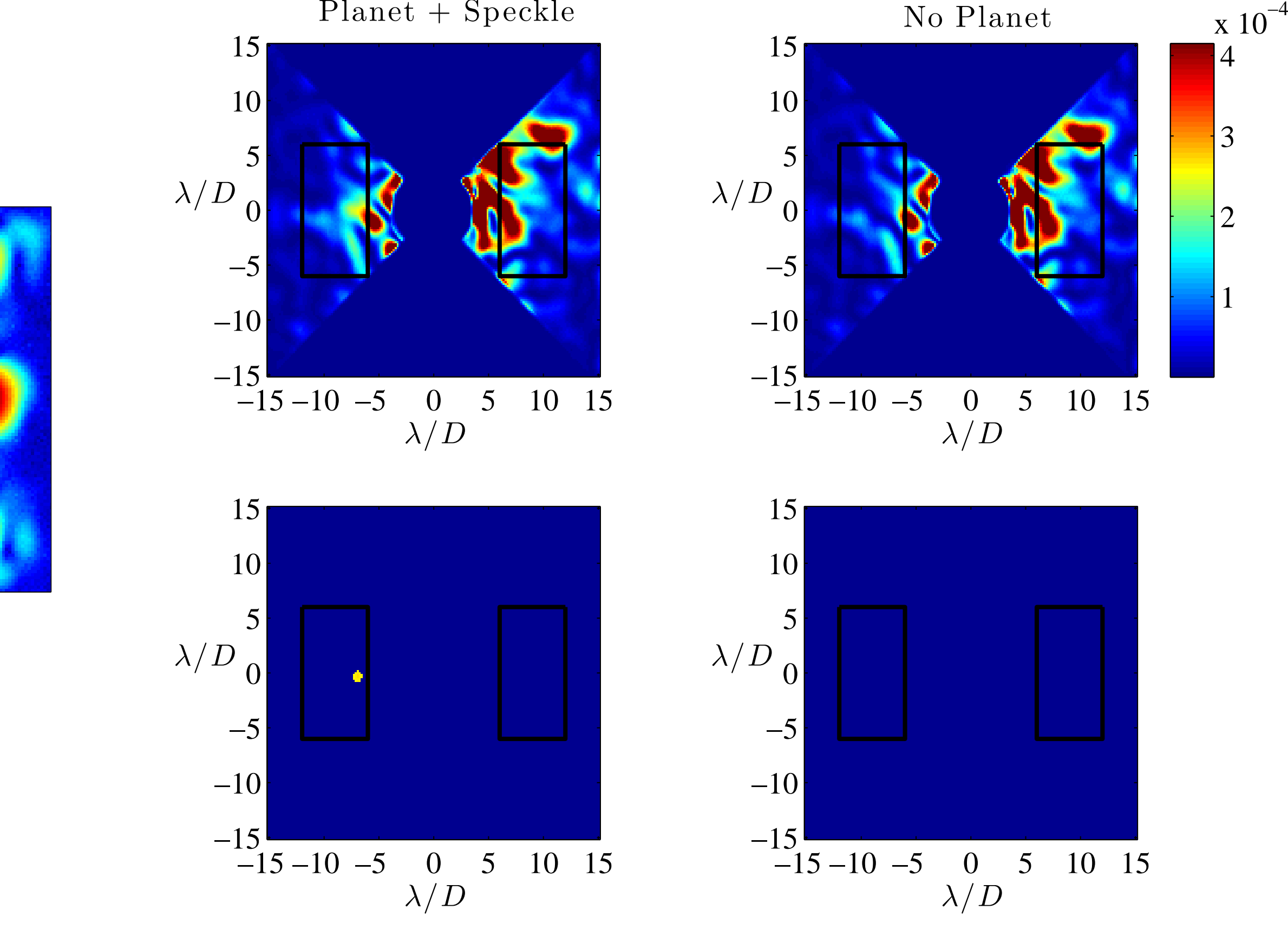

Top row: lab images with and without planet signal. Bottom row: filter applied to areas in black boxes with stated probability threshold. Images are linearly scaled.

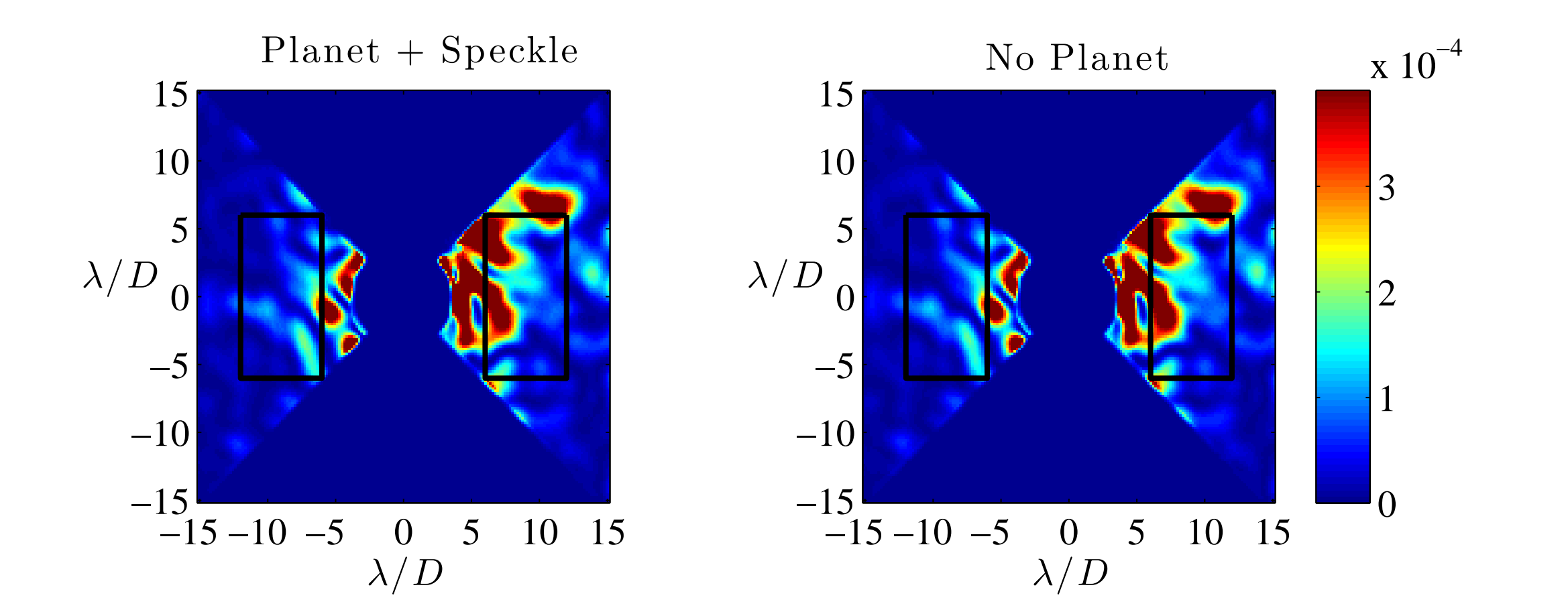

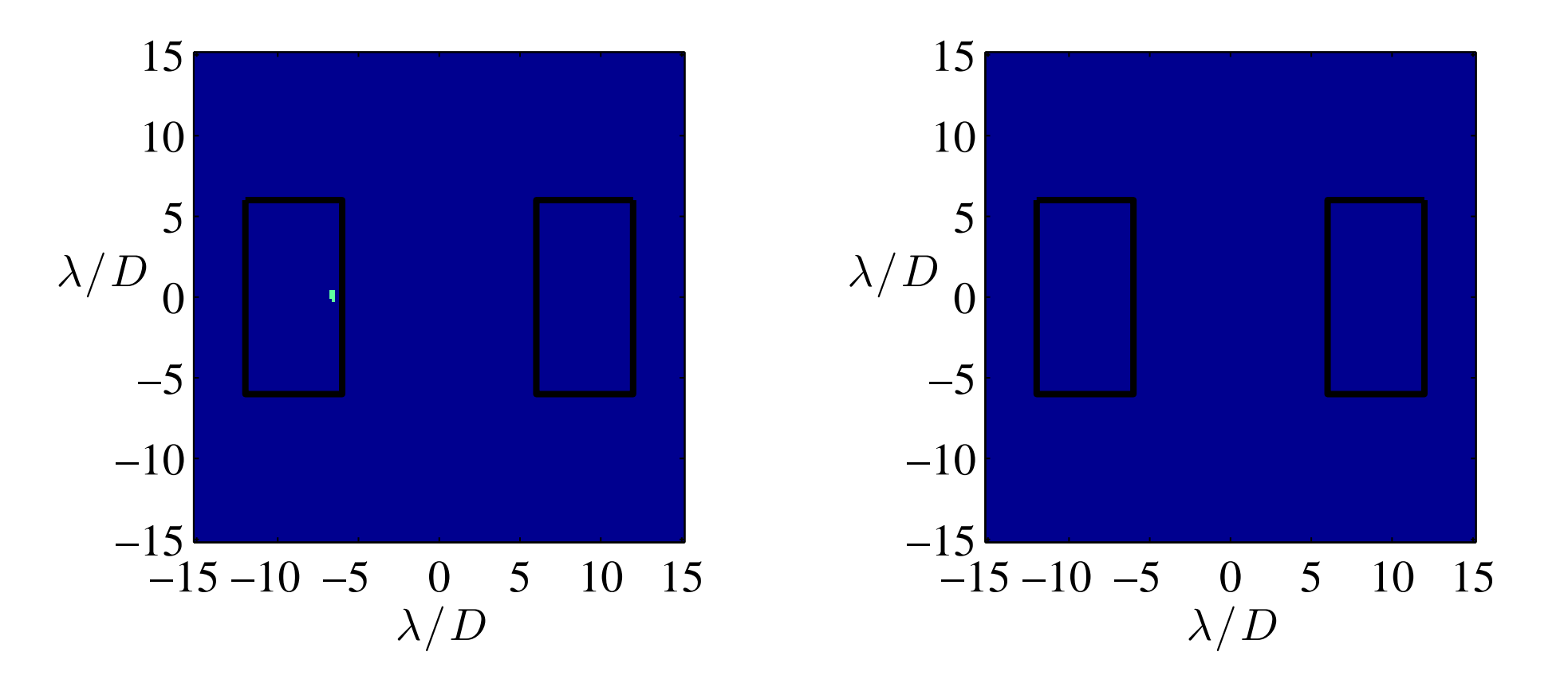

(c) Planet at One Tenth Mean Speckle Intensity,  $p = 0.55$ 

# In the Spirit of Lyot 2010 - Paris, France Poster 8.15 dsavrans@princeton.edu